# JUDCon **JBoss Users & Developers Conference** 2012 India

## EJB Configurations in JBoss AS7

JBoss Users & Developers Conference JUDCon 2012: India

#### Satish Kale & Ravindra Maurya

## **Agenda**

- Overview of JBoss specific EJB configurations
- Brief introduction of command line interface (CLI) in AS7
- Configure EJB subsystem (using CLI)

JBoss Users & Developers Conference JUDCon 2012: India

• Override EJB configuration(s) per deployment

## **EJB configuration categorization**

• Stateless bean configurations

• Stateful bean configurations

• Message driven bean configurations

## **Stateless bean configurations**

- Bean instance pool
	- Stateless bean instances are pooled
	- An invocation on a stateless bean results in a request for a free bean instance, from pool
	- Different pool implementations decide how to return a free bean instance from the pool
	- Instance is returned back to the pool after the invocation is complete

## **strict-max-pool**

- Default bean instance pool implementation available in JBoss AS7
- Has a strict upper bound (max-poolsize)
- Throws an exception on unavailability of a free bean instance, after reaching the *max-pool-size* and waiting for *instanceacquisition-timeout* time

## **Stateful bean configurations**

- Bean instance cache
	- Stateful bean instances are cached
	- Stateful beans are backed by "sessions".
	- Instances are mapped in a cache against a session id

JBoss Users & Developers Conference JUDCon 2012: India

– Invocations on the stateful bean are forwarded to the right instance from this cache

## **Cache and passivation stores**

- Caches are backed by passivation stores (where the instances will be passivated)
	- File based passivation store : Passivates to a local file store

JBoss Users & Developers Conference JUDCon 2012: India

– Clustered passivation store : Infinispan backed passivation store

## **Message driven bean configurations**

#### • Bean instance pool

- Just like stateless session beans, message driven beans are backed by bean instance pools of their own
- Resource adapter : A message driven bean is configured to a use a resource adapter. By default AS7 uses HornetQ (the high performing messaging implementation) resource adapter

## **Command Line Interface (CLI)**

- (One of the) tools for managing your AS7 server
- Scriptable for repetitive configurations

- Most liked by admins who prefer command line based interaction for server management
- Tab completion support

## **CLI overview**

#### • Launch the CLI

jpai@jpai:bin\$ cd /home/jpai/jboss-as-7/bin jpai@jpai:bin\$ ./jboss-admin.sh --connect [standalone@localhost:9999 /]

### • CLI syntax – Consists of 3 parts: The *address,* an *operation name* and optional set of *parameters*

[/node-type=node-name (/node-type=node-name)\*] : operation-name [( [parameter-name=parameter-value (,parameter-name=parameter-value)\*] )]

## **bean-instance-pool creation via CLI**

• [standalone@localhost:9999 /] /subsystem=ejb3/strict-max-bean-instancepool=new-pool:add

Creates a new strict-max-beaninstance-pool named "*new-pool"* with default values for *max-pool-size* and *instance-acquisition-timeout*

Above operation is composed of:

address = /subsystem=ejb3/strict-max-bean-instance-pool=new-pool operation name  $=$  add

## **bean-instance-pool creation via CLI**

#### • Newly created pool configuration persisted to configuration file:

<subsystem xmlns="urn:jboss:domain:ejb3:1.2">

...

 $<$ pools $>$ 

<bean-instance-pools>

```
 <strict-max-pool name="slsb-strict-max-pool" max-pool-size="20" instance-
acquisition-timeout="5" instance-acquisition-timeout-unit="MINUTES"/>
```
 <strict-max-pool name="mdb-strict-max-pool" max-pool-size="20" instanceacquisition-timeout="5" instance-acquisition-timeout-unit="MINUTES"/>

**<strict-max-pool name="new-pool"/>**

</bean-instance-pools>

</pools>

...

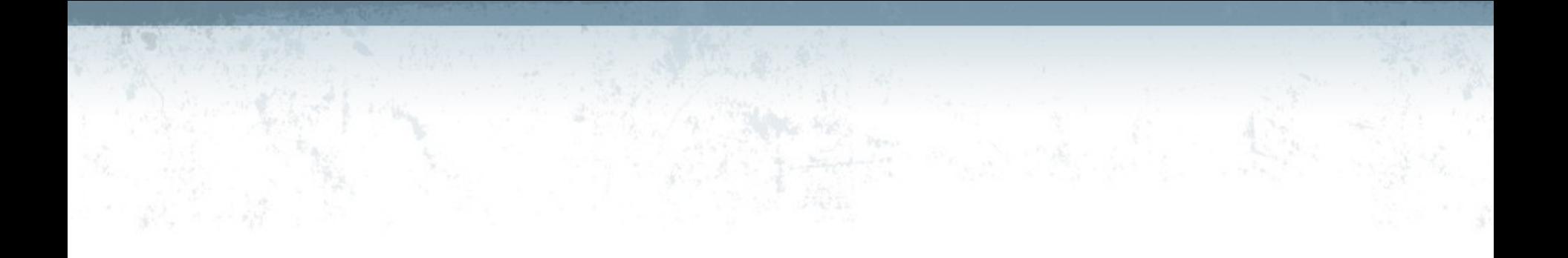

#### Thank You..

Q & A

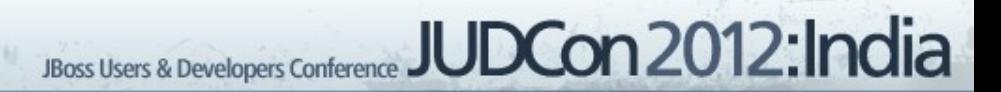